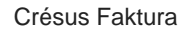

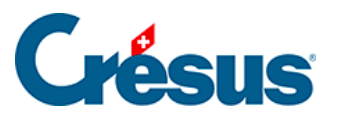

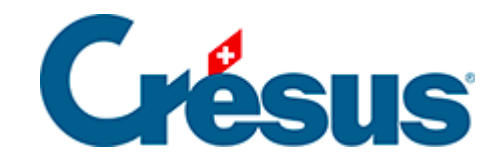

## **Crésus Faktura**

9.4.3 - Inventar ist in den Datensätzen (Bestellungen, Rechnungen) registriert

## <span id="page-2-0"></span>**Crésus**

## **9.4.3 - Inventar ist in den Datensätzen (Bestellungen, Rechnungen) registriert**

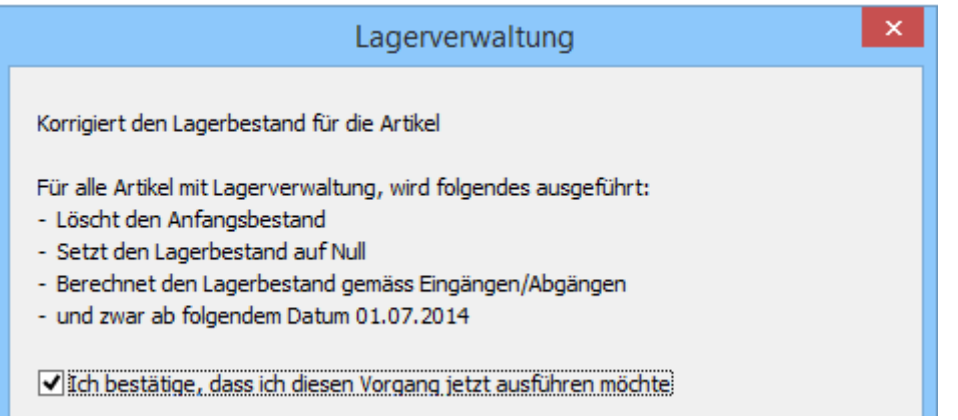

Die Ausgangssituation lässt sich durch Zusammenrechnung der erhaltenen Lieferungen (Datenbank der Lieferungen) und der ausgeführten Lieferungen (Datenbank der Rechnungen) ermitteln. Die Anfangsmengen müssen jedoch in den Datensätzen der Artikel nicht angegeben werden. Damit die Datensätze der Einund Abgänge berücksichtigt werden, darf ihr Datum nicht weiter als das oben genannte Inventardatum zurückliegen.

Wenn Sie diese Option bestätigen, löscht die Software alle speziellen Inventar-Datensätze (aber bewahrt natürlich Ihre Ein- und Abgänge auf), rechnet danach alle Eingänge hinzu und zieht die Lagerabgänge mit einem jüngeren Datum als demjenigen des angegebenen Inventardatums ab, um den aktuellen Lagerbestand festzulegen.